## Examen 19 janvier 2023

## 1 Dessiner la triangulation de Delaunay

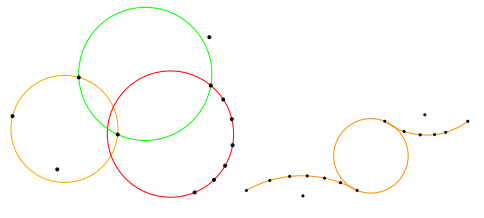

des deux ensembles de points sur la feuille jointe.

## 1 Correction:

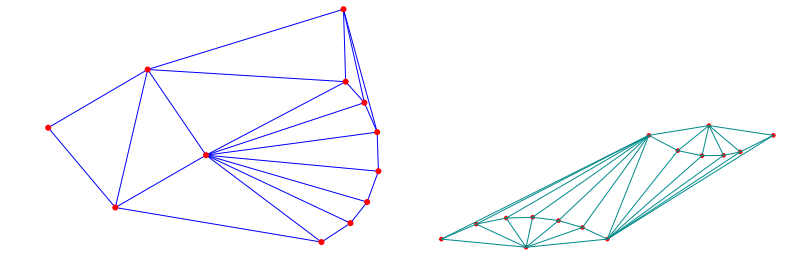

# 2 Triangulation localement de Delaunay

Mettre en évidence les arêtes non localement de Delaunay et les arêtes localement de Delaunay mais pas de Delaunay dans la triangulation sur la feuille jointe. DE DEUX MANIÈRES DIFFÉRENTES.

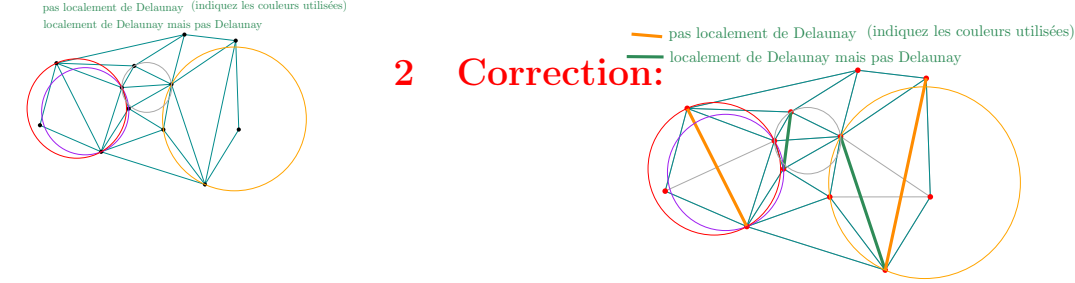

3 Dessiner l'espace libre du robot se déplaçant en translation

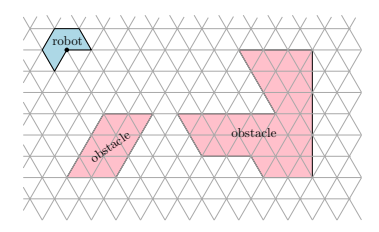

3 Correction: obstacle obstacle espace libre robot  $\overline{\text{probe}}$ 

Le complémentaire de l'espace libre est la difference de Minkowski: obstacles $\ominus$ robot

## 4 Arithmétique des double

On execute le programme C suivant:

```
]include <stdio.h>
main()
{
double D51,D50, x;
D51= 1125899906842624.0; //2^{51}D50= D51/2; //2^{50}x = D51+D50; // première addition
x = x+38.126; // deuxième addition
x = x-D51; // première soustraction
x = x-D50; // deuxième soustraction
printf("%lf\n",x);
}
```
avec les règles de l'arithmétique IEEE754. Commenter chacune des opérations. Quelle est la valeur imprimée pour x?

### 4 Correction:

<span id="page-1-0"></span>Pemière addition: la valeur exacte du résultat est un entier avec 51 chiffres binaires, cette addition est exacte, il y a deux chiffres binaires derrière la virgule représenté (pour faire 53 chiffres binaires). Deuxième addition, le résultat est arrondi à un multiple de  $\frac{1}{4}$  le plus proche de valeur  $3 \cdot 2^{50} + 38.25$ . Les deux soustractions suivantes sont exactes et on affiche à la fin 38.25.

## 5 Nombre de voisins de points aléatoires dans une triangulation

Soit *S* un ensemble de *n* points dans le plan et *T* une triangulation de *S*. On note  $d_T^{\circ}(p)$  le degré d'un sommet *p* de *T* (le nombre de voisins de *p* dans *T*).

Pour toutes les réponses, on s'interresse à l'ordre de grandeur en fonction de *n*, donc des réponses comme *O*(*n*) sont suffisantes, il n'est pas nécessaire de préciser quelque chose comme  $5n - 4$ .

#### 5.1 Un point, premier ordre

On choisi un point aléatoire *p* dans *S* (chaque point de *S* a une probabilité  $\frac{1}{n}$  d'être choisi).

Donnez une borne supérieure de la valeur moyenne du degré de ce point: **E** [*d <sup>T</sup>* (*p*)]. Dessiner un exemple de triangulation dans lequel cette borne est atteinte (avec *n* grand).

Donnez une borne inférieure. Dessiner un exemple de triangulation dans lequel cette borne est atteinte (avec *n* grand).

#### <span id="page-1-1"></span>5.2 Un point, deuxième ordre

Donnez maintenant une borne supérieure du carré de la valeur moyenne du degré de ce point:  $\mathbb{E}[(d_T^{\circ}(p))^2]$ . (faire une minoration, majoration pertiunente de  $d_T^{\circ}(p)$  avant de calculer la moyenne). Dessiner un exemple de triangulation dans lequel cette borne est atteinte (avec *n* grand).

Donnez une borne inférieure. Dessiner un exemple de triangulation dans lequel cette borne est atteinte (avec *n* grand).

#### 5.3 Deux points, premier ordre

On choisi maintenant deux points aléatoires *p* et *q* dans *S* de manière indépendante. Donnez une borne supérieure de la valeur moyenne du  $\textbf{maximum}$  des degrés:  $\mathbb{E}\left[\max(d_{T}^{\circ}(p),d_{T}^{\circ}(q))\right]$ .

#### 5.4 Deux points, deuxième ordre

Donnez une borne supérieure du carré de la valeur moyenne du minimum du carré des degrés:  $\mathbb{E} \left[ \min(d_T^{\circ}(p), d_T^{\circ}(q))^2 \right]$ . (faire une majoration pertiunente de min $(d_T^{\circ}(p), d_T^{\circ}(q))$  avant de calculer la moyenne).

#### 5 Correction:

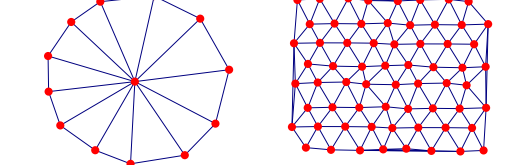

#### 5.1 Un point, premier ordre

La somme des degrés est  $6n - 6 - 2k$  comme vu en cours avec la relation d'Euler.

$$
\mathbb{E}\left[d_T^{\circ}(p)\right] = \frac{1}{n} \sum_{p \in S} d_T^{\circ}(p) = \frac{1}{n} (6n - 6 - 2k).
$$

Comme  $3 \leq k \leq n$ , la moyenne recherchée est donc entre 4 et 6 donc  $O(1)$  pour la borne supérieure comme la borne inférieure, et ceci dans n'importe quelle triangulation.

#### 5.2 Un point, deuxième ordre

Le degré d'un point est trivialement entre 2 et *n*.

$$
\mathbb{E}\left[d^\circ_T(p)^2\right]\leq \mathbb{E}\left[n\cdot d^\circ_T(p)\right]=n\cdot\mathbb{E}\left[d^\circ_T(p)\right]=n\cdot O(1)=O(n)
$$

Cette borne est atteinte dans la triangulation dessinée où un sommet a degré  $n-1$  et les autres degré 3. On a alors  $\mathbb{E}\left[d_T^{\circ}(p)^2\right] \leq \frac{1}{n} \sum_{p \in T} d_T^{\circ}(p) = \frac{(n-1)^2 + (n-1)3^2}{n} = \frac{n^2 + 7n - 8}{n} = \Omega(n)$ 

Pour la borne inférieure:

$$
\mathbb{E}\left[d_{T}^{\circ}(p)^2\right]\geq\mathbb{E}\left[2\cdot d_{T}^{\circ}(p)\right]=2\cdot\mathbb{E}\left[d_{T}^{\circ}(p)\right]=2\cdot\Omega(1)=\Omega(1)
$$

Cette borne est atteinte dans la triangulation dessinée où les degrés de tous les sommets sont inférieurs ou egaux à 6.

#### 5.3 Deux points, premier ordre

$$
\mathbb{E} [\max(d_T^{\circ}(p), d_T^{\circ}(q))] \le \mathbb{E} [d_T^{\circ}(p) + d_T^{\circ}(q)] = \mathbb{E} [d_T^{\circ}(p)] + \mathbb{E} [d_T^{\circ}(q)] = O(1) + O(1) = O(1)
$$

#### 5.4 Deux points, deuxième ordre

Pour des variables indépendantes, on a  $\mathbb{E}[X \cdot Y] = \mathbb{E}[X] \cdot \mathbb{E}[Y]$ .

$$
\mathbb{E}\left[\min(d_T^{\circ}(p), d_T^{\circ}(q))^2\right] \leq \mathbb{E}\left[\max(d_T^{\circ}(p), d_T^{\circ}(q)) \cdot \min(d_T^{\circ}(p), d_T^{\circ}(q))\right]
$$

$$
= \mathbb{E}\left[d_T^{\circ}(p) \cdot d_T^{\circ}(q)\right] = \mathbb{E}\left[d_T^{\circ}(p)\right] \cdot \mathbb{E}\left[d_T^{\circ}(q)\right] = O(1) \cdot O(1) = O(1)
$$

**Modèles d'environnements, planifcation de trajectoires Énoncé de la partie planifcation de trajectoires**

# Version avec corrigé !

## **Modèles d'environnement**

- 1. Qu'est-ce qu'une grille d'occupation ? Qu'est-ce qui est représenté et quelles sont ses caractéristiques ?
- 2. Citez deux autres sortes de cartes avec leurs caractéristiques principales.
- 3. Quelle représentation est utile pour la planifcation de trajectoire ?

# **Planifcation : sPRM**

- 1. Qu'est-ce que sPRM ? Expliquez le but de cet algorithme, ses entrées et sorties, et ses propriétés globales.
- 2. Comment planifer un chemin avec sPRM ?
- 3. Expliquez l'algorithme lui-même.
- 4. En utilisant les points échantillonnés, construisez, sur la [Figure 1](#page-1-0), le chemin trouvé par sPRM entre les points de départ et d'arrivée avec un rayon de connexion de  $\frac{\pi}{2}$  rad.

## **Planifcation : PRM**

- 1. Qu'est-ce que PRM ? Expliquez l'algorithme et ses propriétés.
- 2. Quelles sont les diférences entre PRM et sPRM ?
- 3. En utilisant le graphe de la [Figure 2,](#page-1-1) planifez (et dessinez) le chemin de *S*<sup>1</sup> à *G*<sup>1</sup> avec A∗. Combien nœuds du graphe ont été visités (fermés) ? 20 nœuds fermés (excluant le départ et l'arrivée).
- 4. Même question entre  $S_2$  et  $G_2$ . 22 nœuds.

Les canevas à noter (au plus un par exercice) devront être identifés clairement. Les légendes seront complétées au besoin.

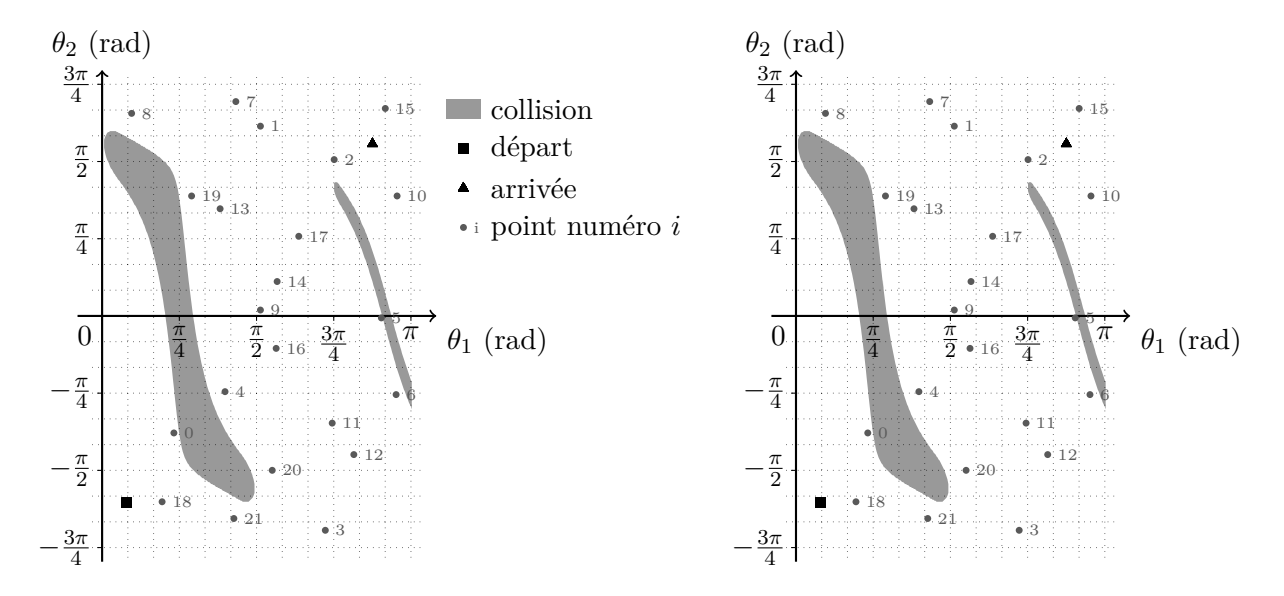

Fig. 1 : Canevas pour l'exercice sPRM.

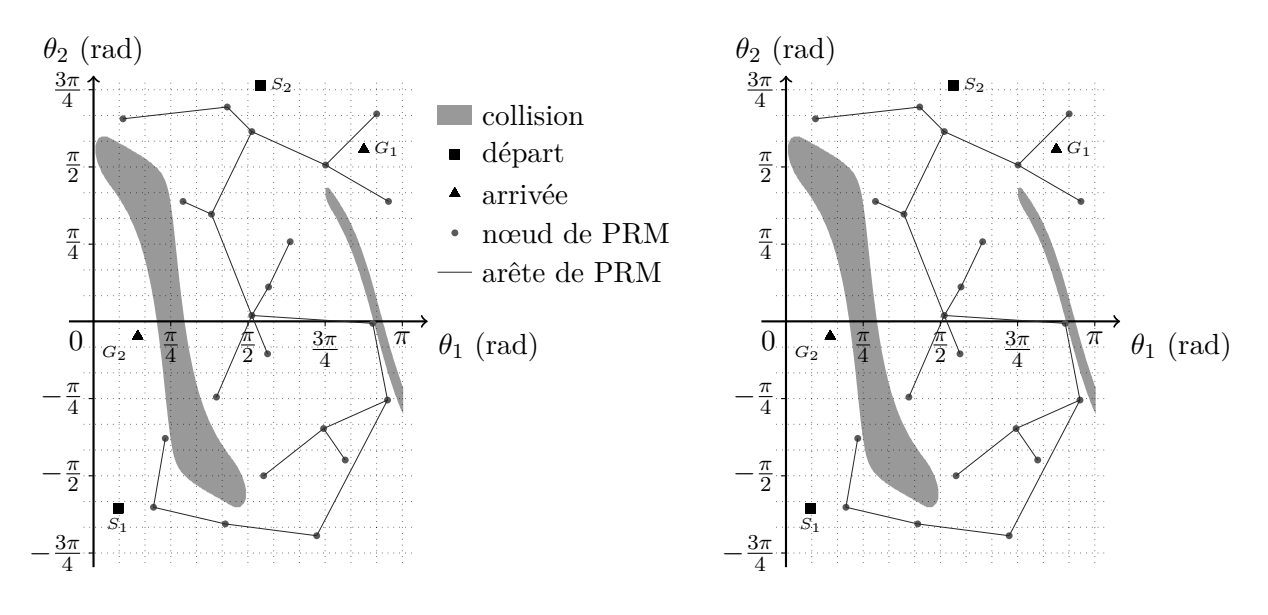

Fig. 2 : Canevas pour l'exercice PRM.

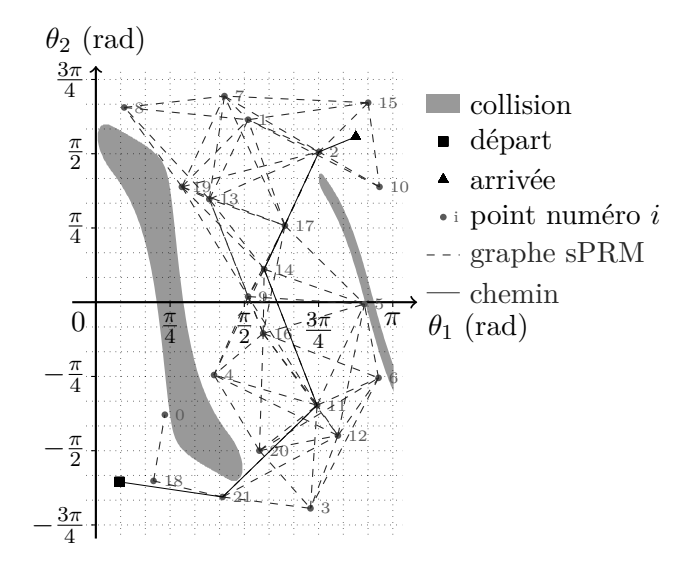

Fig. 3 : Réponse à l'exercice sur sPRM.

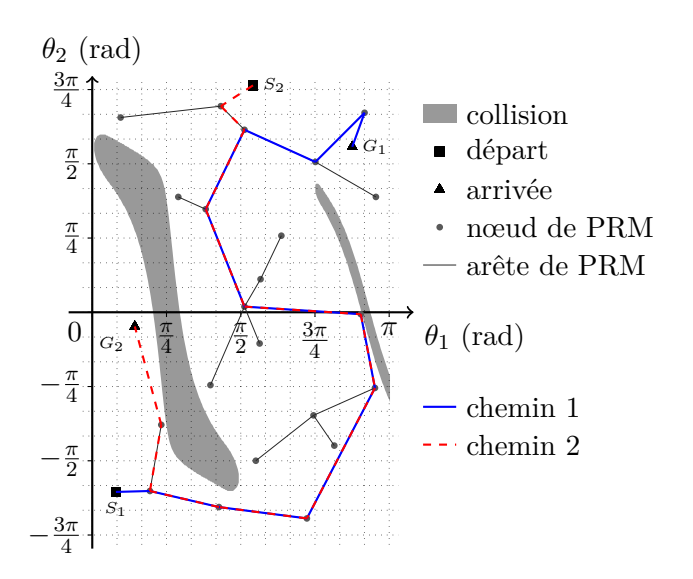

Fig. 4 : Réponses à l'exercice sur PRM.